## **Progetto PON-FESR "Nuova vita alle aule tradizionali per una più aggiornata e funzionale fruizione delle TIC"**

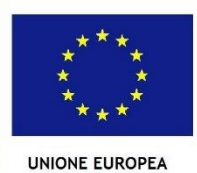

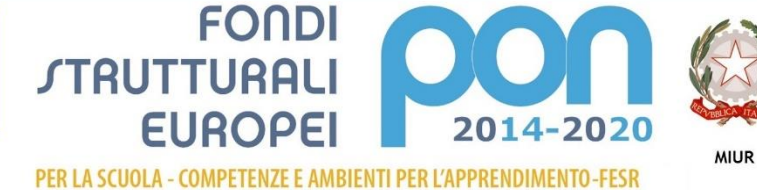

erale per int

[Lettera di autorizzazione](http://icposatorapianoarchi.scuoletest.madisoft.it/wp-content/uploads/sites/568/Lettera_ANIC81800A_3_9557_2_1.pdf)

[Assunzione al programma annuale](http://icposatorapianoarchi.scuoletest.madisoft.it/wp-content/uploads/sites/568/Assunzione_al_Programma_AnnualePON_AD.pdf)

[Disseminazione](http://icposatorapianoarchi.scuoletest.madisoft.it/wp-content/uploads/sites/568/Disseminazione-PON-Ambienti-Digitali.pdf)

[Incarico progettista](http://icposatorapianoarchi.scuoletest.madisoft.it/wp-content/uploads/sites/568/Incarico_progettista_AD.pdf)

[Determina a contrarre](http://icposatorapianoarchi.scuoletest.madisoft.it/wp-content/uploads/sites/568/Determina_PON_Ambienti-_Digitali.pdf)

Lettera invito [tecnico progetto](http://icposatorapianoarchi.scuoletest.madisoft.it/wp-content/uploads/sites/568/Allegato-A_IstanzaPartecipazione.pdf)

[Provvedimento di](http://icposatorapianoarchi.scuoletest.madisoft.it/wp-content/uploads/sites/568/Provv.esclusione_PON_Ambienti_Digitali.pdf) esclusione

[Aggiudicazione](http://icposatorapianoarchi.scuoletest.madisoft.it/wp-content/uploads/sites/568/Aggiudicazione_provvisoria_PON_Ambienti_Digitali.pdf) provvisoria

Secondo verbale [di aggiudicazione](http://icposatorapianoarchi.scuoletest.madisoft.it/wp-content/uploads/sites/568/Secondo_verbale_PON_Ambienti_Digitali.pdf)

[Aggiudicazione](http://icposatorapianoarchi.scuoletest.madisoft.it/wp-content/uploads/sites/568/Aggiudicazione_def_PON_Ambienti_Digitali.pdf) definitiva

[Comunicazione aggiudicatario](http://icposatorapianoarchi.scuoletest.madisoft.it/wp-content/uploads/sites/568/Aggiudicazione_Sistema3.pdf)

Atto di [sottommissione](http://icposatorapianoarchi.scuoletest.madisoft.it/wp-content/uploads/sites/568/Atto_di_sottommissione_PON_Ambienti_Digitali.pdf)

Obbligo post [informativo](http://icposatorapianoarchi.scuoletest.madisoft.it/wp-content/uploads/sites/568/Obbligo_post_informativo_AD.pdf)

Incarico [collaudatore](http://icposatorapianoarchi.scuoletest.madisoft.it/wp-content/uploads/sites/568/Incarico_collaudatore_AD.pdf)

[Verbale di collaudo](http://icposatorapianoarchi.scuoletest.madisoft.it/wp-content/uploads/sites/568/Incarico_collaudatore_AD.pdf)

[Determina affidamento pubblicità](http://icposatorapianoarchi.scuoletest.madisoft.it/wp-content/uploads/sites/568/DETERMINA_Pubblicita_AMBIENTI_DIGITALI.pdf)

[Ordine](http://icposatorapianoarchi.scuoletest.madisoft.it/wp-content/uploads/sites/568/Ordine_n_45_AMBIENTI_DIGITALI.pdf) n.45

Regolare fornitura [pubblicità](http://icposatorapianoarchi.scuoletest.madisoft.it/wp-content/uploads/sites/568/Regolare_Fornitura_Pubblicita_PON_Ambienti_Digitali.pdf)